# GSPMD: generalized parallelism for large models as shared compiler infrastructure

Yuanzhong Xu

Google

**Google Research** 

#### Model scaling: recent advances in several domains

Language:  $100B \sim$  over 1T parameters

- $\bullet$  GPT-3
- M4 Translate
- GLaM
- PaLM

Vision + text: several billion to 20B parameters:

- DALLE 2
- **Imagen**
- Parti
- Stable diffusion, ...

Speech: 10B parameters

● BigSSL: Google

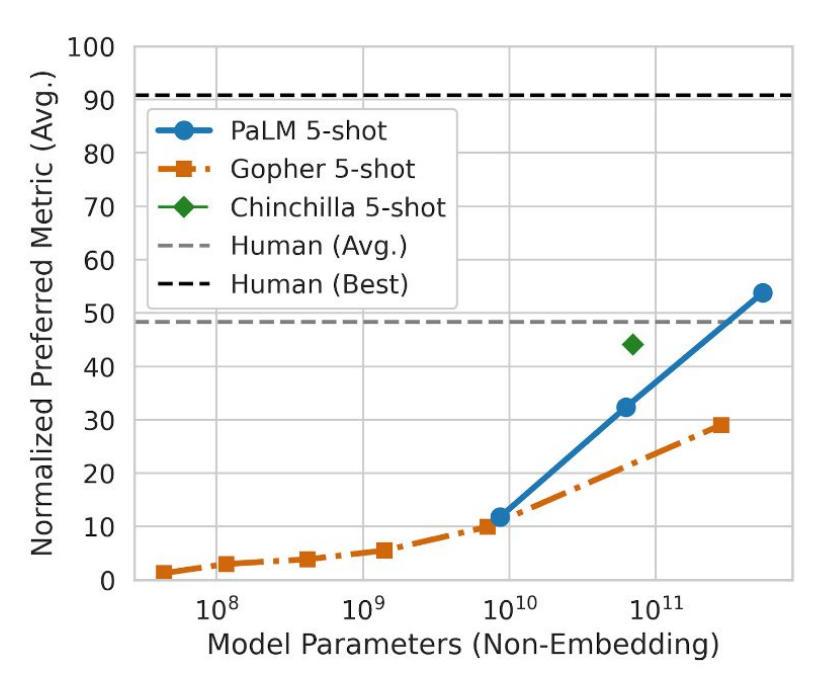

### Large models: model-specific communications

For comparison: small models + large data

● Data parallelism: all communications are done on the gradients

Large models

● Communication within the forward and backward passes. Specific to the maths of a layer.

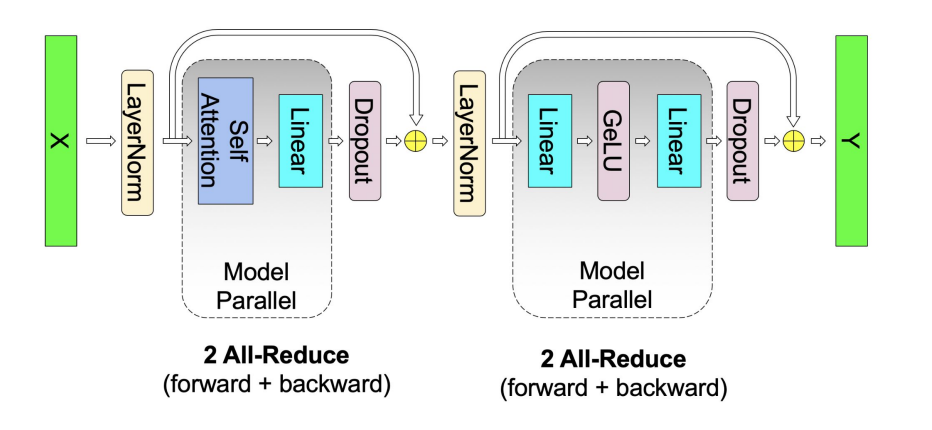

E.g., Megatron LM model parallelism in transformer layers.

# Desired properties for a shared infrastructure

- Separation of concern
	- Separate partitioning and communication from the maths of a layer
- Easy reconfiguration
	- A model implementation can be configured with different model sizes, device cluster topologies, training vs serving modes.
	- Partitioning and communication can be very different, but ideally they can be achieved by simple reconfigurations.
- Reusability
	- The same core infrastructure can be shared by different models, frameworks, and hardware platforms
- Performance
	- Common optimizations can be implemented in this infrastructure.

### GSPMD: compiler-based shared infrastructure

XLA HLO: shared IR for multiple frontends and hardware platforms

• Small yet expressive op set

GSPMD

● Built at the level of XLA HLO

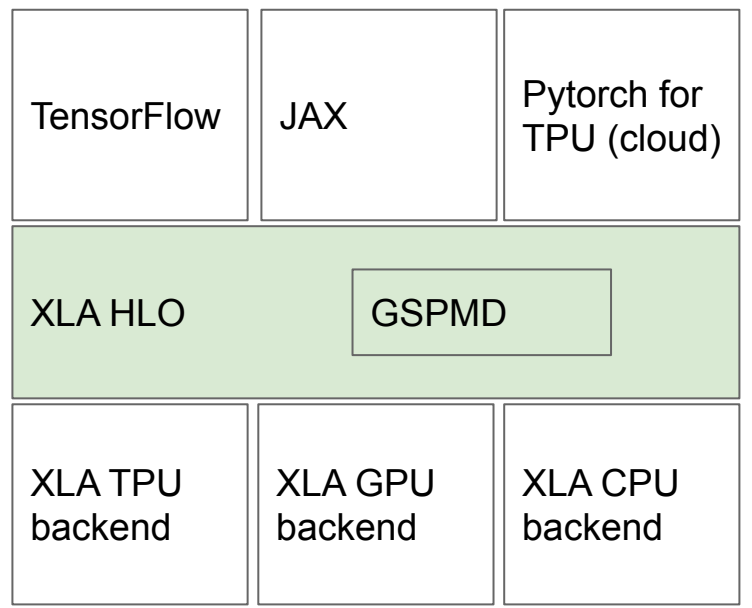

### GSPMD approach: decoupling model and parallelism

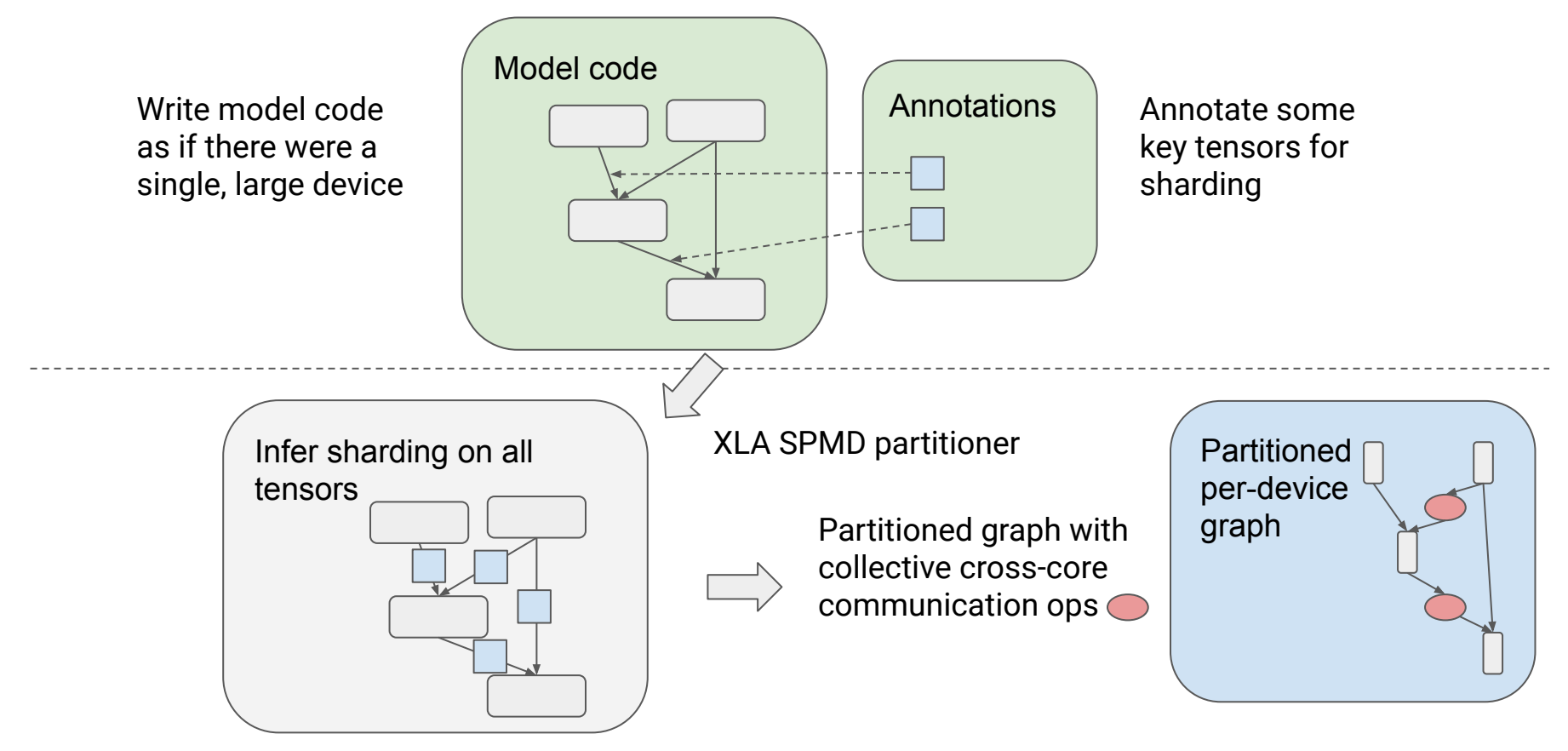

# Single Program, Multiple Data (SPMD) Partitioning

- One-time compilation for all partitions, fast compilation to thousands of partitions
- Avoids cross-program scheduling problems
- Same program runs on all partitions
	- Runtime sets partition IDs
	- Program calculates offsets, padding, etc based on runtime partition ID

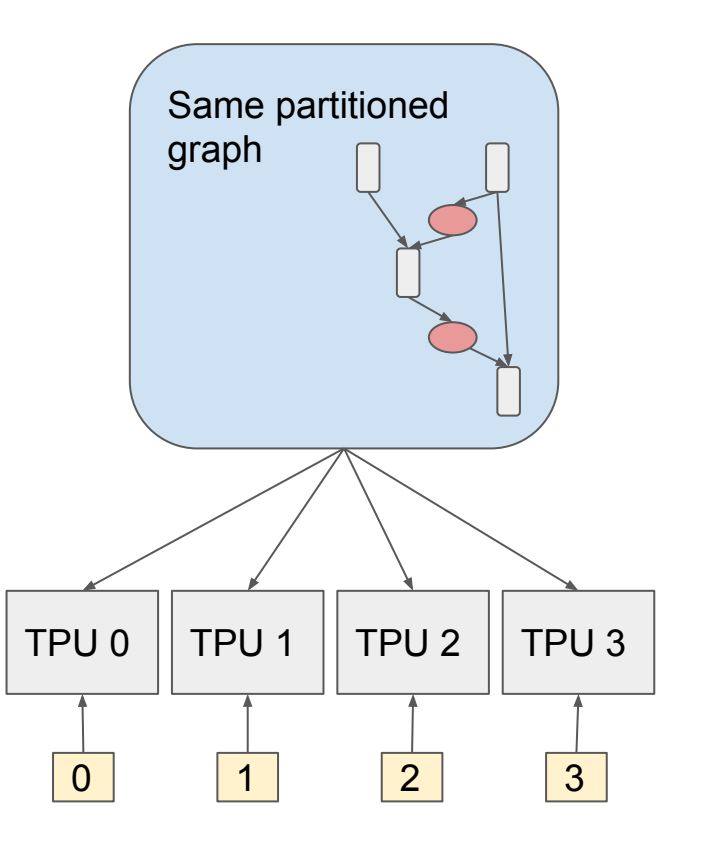

# Adoptions

Google internal

- Adoptions across the stack
- Enabled research in multiple domains: language, speech, vision, multimodal, …
- Various production-focused projects

#### Cloud TPUs

- [Cohere AI](https://cloud.google.com/blog/products/ai-machine-learning/accelerating-language-model-training-with-cohere-and-google-cloud-tpus)
- [LG AI Research](http://www.koreaherald.com/view.php?ud=20220222000682)
- …

MLPerf:

- [Large model training](https://cloud.google.com/blog/topics/tpus/google-showcases-cloud-tpu-v4-pods-for-large-model-training)
- Small model performance scaling

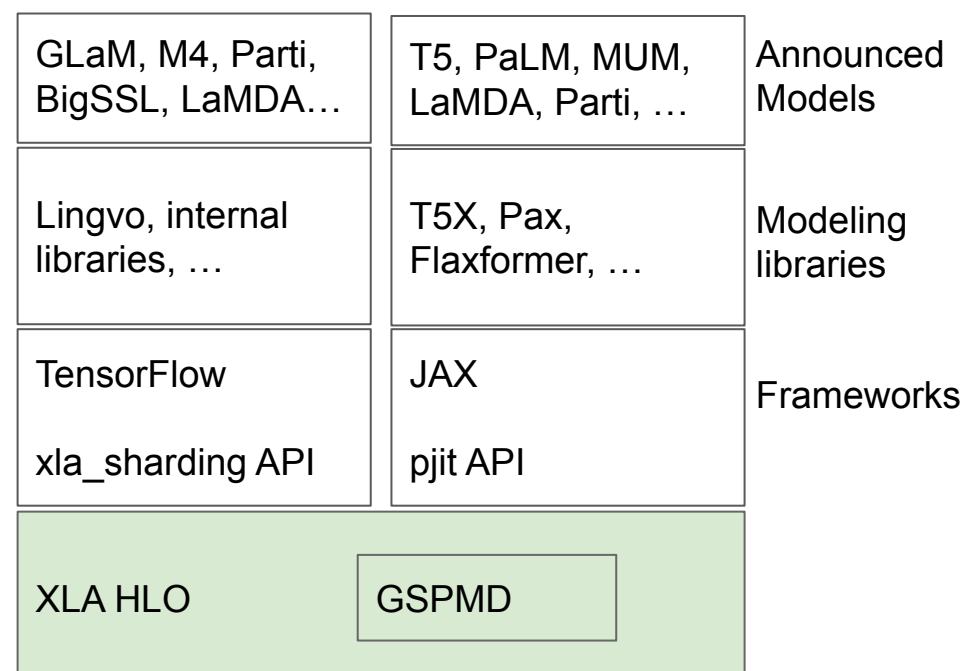

### Low-level sharding abstraction: per-tensor annotation

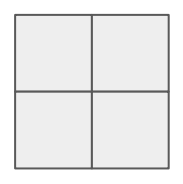

#### 2D tensor on 4 partitions

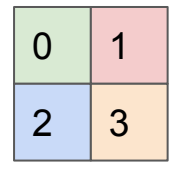

#### 2. Tiled:

- Every partition has one  $\frac{1}{4}$  data
- Device order can be specified

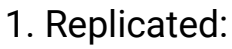

Every partition has the full data

- 0  $\overline{2}$ 1 3
- 3. Partially Tiled:
	- Replicated in subgroups
	- Each subgroup has a different subset of data

Describes only how data is distributed, not how sharded ops are implemented.

Per-tensor annotation: enables switching between parallelism modes

# Framework-level APIs

Framework usually use a higher-level abstraction

- Mesh and axes: sharding is specified as a mapping from mesh axes to tensor dimensions
- Device mesh typically stays constant in the whole program. Axes mappings change from tensor to tensor

Examples:

- TensorFlow mesh split()
- JAX pjit()

### IR coverage and advanced cases

- XLA HLO has a small op set so we can cover the entire IR
- Improved coverage over the past 2 years

Advanced features

- Uneven partitioning: automatically pads data and masks invalid areas
- Convolution halo exchanges: spatial partitioning of images
- Multi-dimensional partitioning: recursive pattern match
- Coverage of irregular ops: e.g., slice, concatenate, reshape, ...
	- These are less noticeable from the high-level model maths, but they are tricky to handle and often cause problems if not handled efficiently.

# Sharding propagation

- Reduces the amount of required user annotations
	- Annotating a few tensors in Transformer can achieve all common types of parallelism and combinations of them.
- We use a priority-based algorithm to iteratively refine shardings on the graph
	- Merge compatible/orthogonal shardings
	- Propagate in both forward and backward directions
	- Work through control flow (loops, conditionals)
	- Use a priority to make the decision more intuitive: e.g., elementwise ops have highest priority so they typically don't change shardings.

#### Large-scale sharding on TPU pods

- 2D mesh/torus on TPUv2, v3
- 3D torus on TPU<sub>v4</sub>
- Thousands of interconnected devices, high bandwidth

● In-layer sharding can be applied at a very large scale

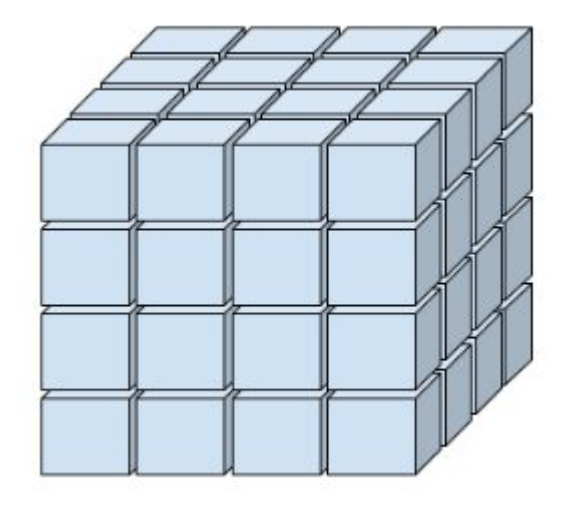

# Transformer training on a TPUv4 pod

Fully-partitioned 2D parallelism

- A simple configuration that incorporates several techniques
- Achieves [63%](https://cloud.google.com/blog/topics/tpus/google-showcases-cloud-tpu-v4-pods-for-large-model-training) FLOPS utilization on 200B~480B models on 2048 TPU chips
- No need for activation recompute in the backward pass.

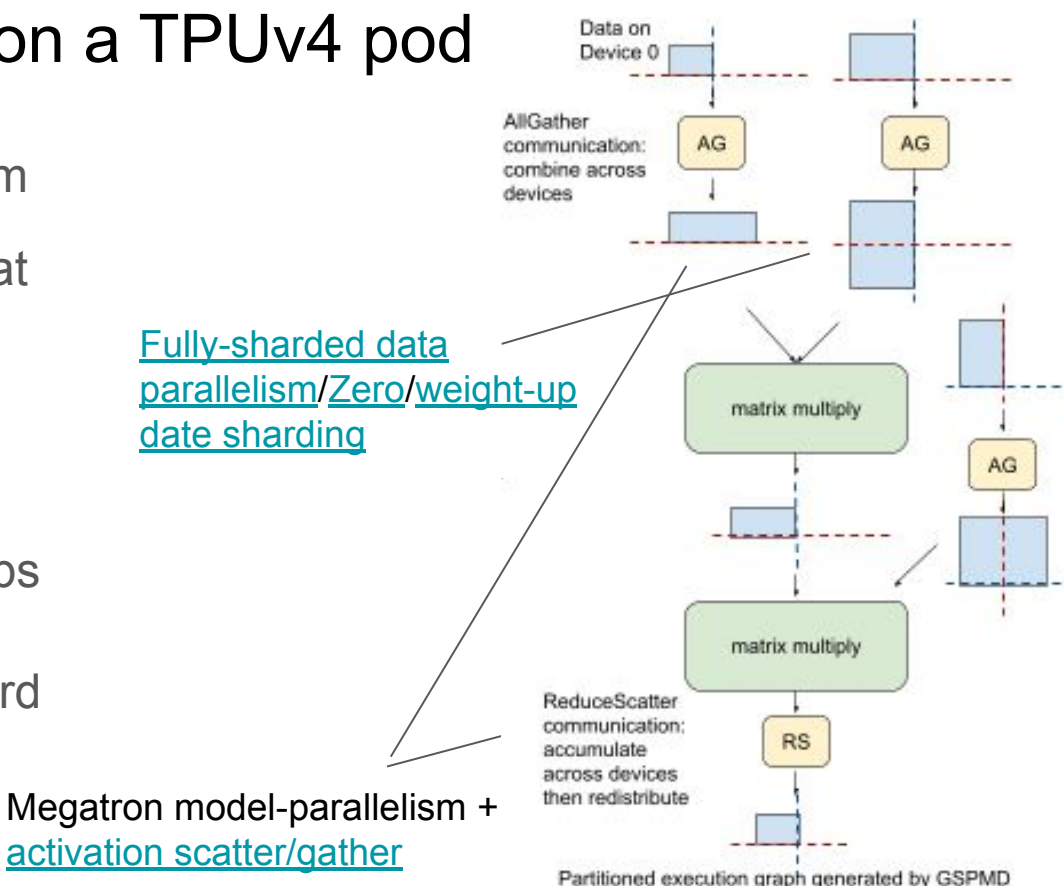

#### Easy configurations on more types of models

- Mixture-of-experts (right) in GLaM: 1D and 2D shardings
- Other types of models: e.g., image spatial partitioning with automatic halo exchange (below).

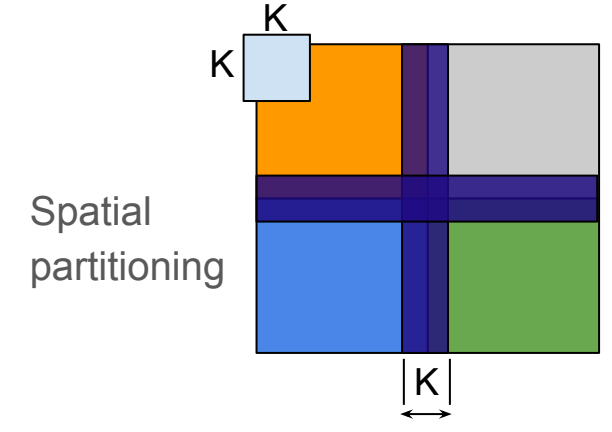

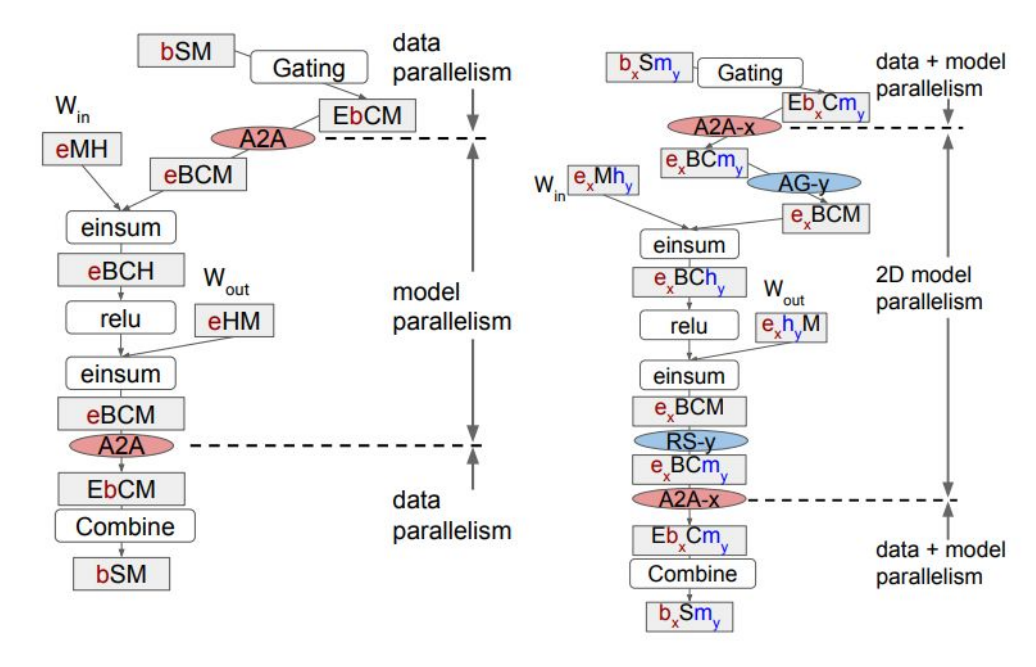

1D MoE 2D MoE + in-expert sharding

# Pipeline parallelism

Pipeline parallelism: cross-layer graph partitioning, breaks data into "microbatches". It has very small communication overhead, but has 2 challenges

- Pipeline "bubbles": idle time due to data dependency
	- Could be optimized with advanced pipeline schedules
- Recompute in the backward pass
	- In the simplest implementation, the whole fprop is recomputed in bprop to avoid complexity around loop structures.
	- Also a solvable problem

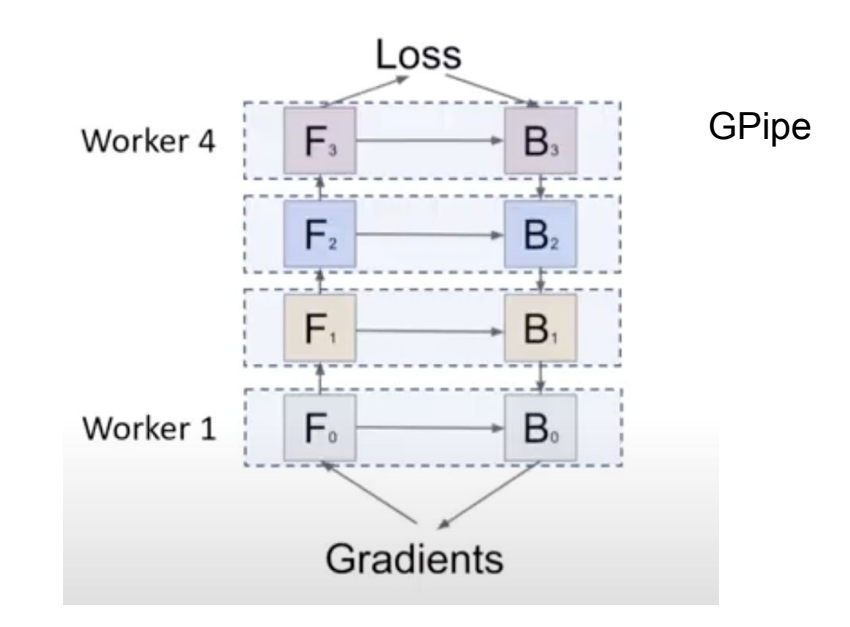

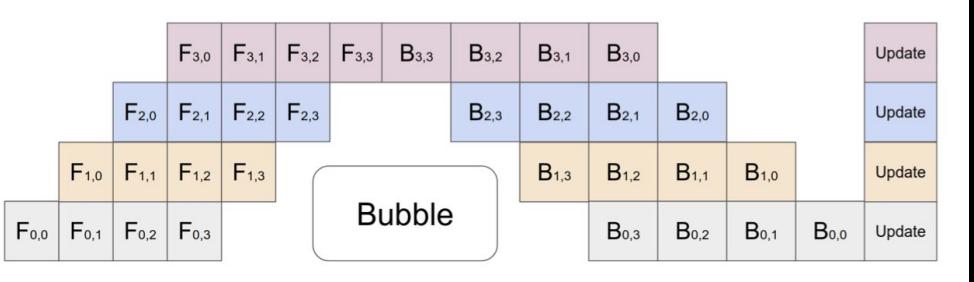

# Why we need pipelining at Google

With large TPU pods, pipelining is less critical compared to GPU systems. However, we still need it for

- Flexibility on using multiple TPU pods (or subsets of pods). Sometimes it's easier to schedule and/or optimize on smaller connected topologies.
- Performance. Even within a TPU pod, pipeline can be better than in-layer sharding for "deep-and-thin" type of Transformer configurations.

# Pipeline with GSPMD

- As an in-layer partitioning system, GSPMD is compatible with/orthogonal to additional pipelining infrastructure
	- GSPMD can be used to partition each pipeline stage
- On the other hand, we introduce a new method, the GSPMD pipeline approach
	- It has been successful in many important use cases, including the publicly known BigSSL speech model, and the Parti text-to-image model

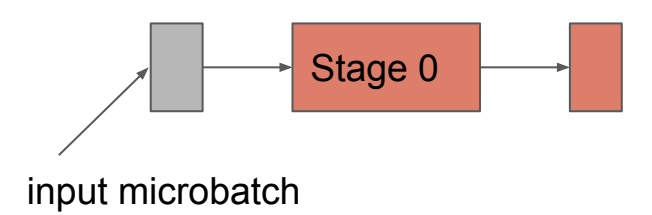

#### with vectorization...

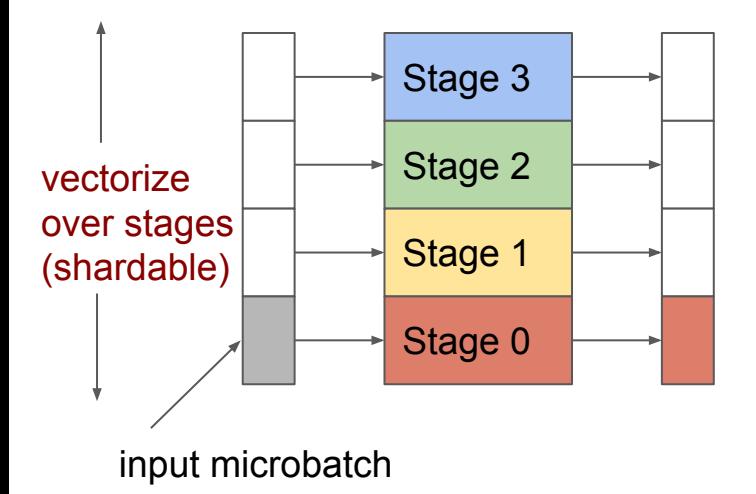

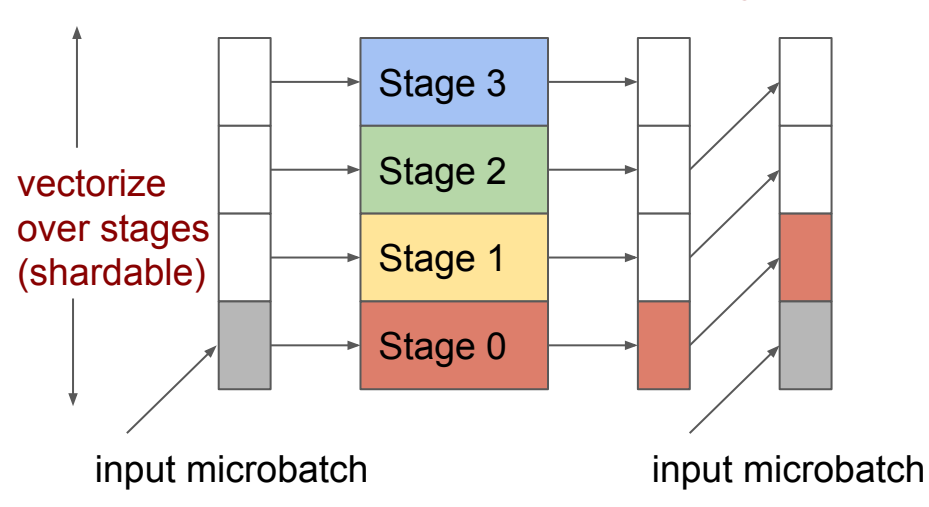

shifting state and a shifting state... with vectorization...

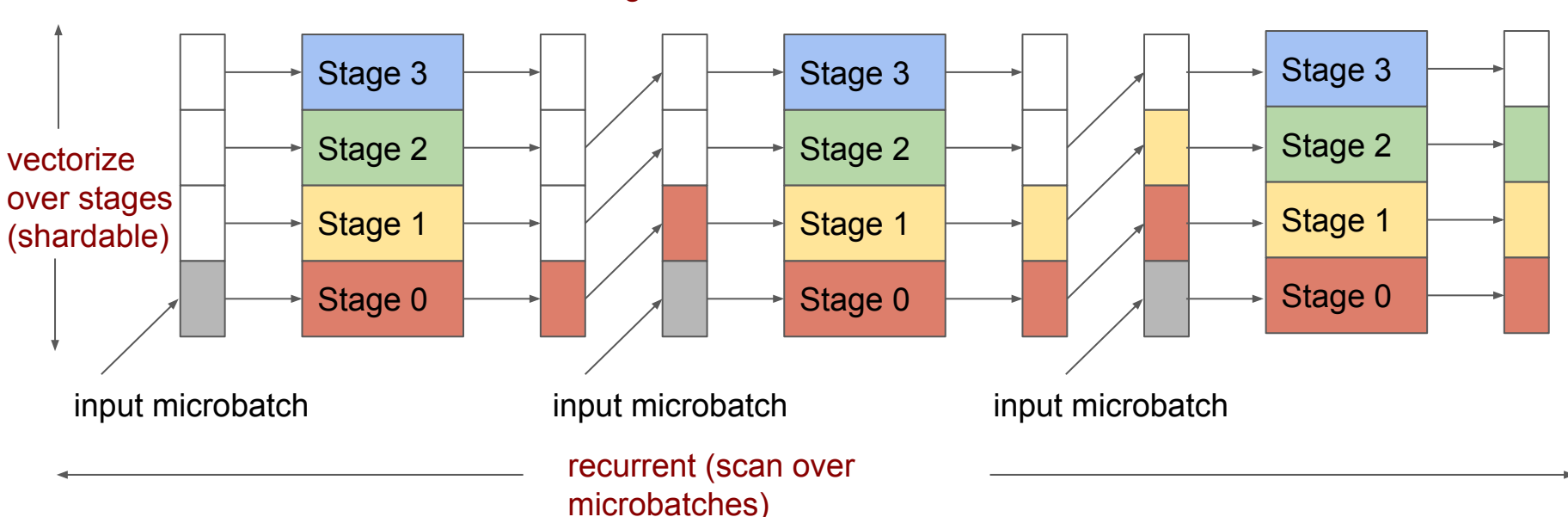

shifting state

### GSPMD pipeline: pipeline as sharding

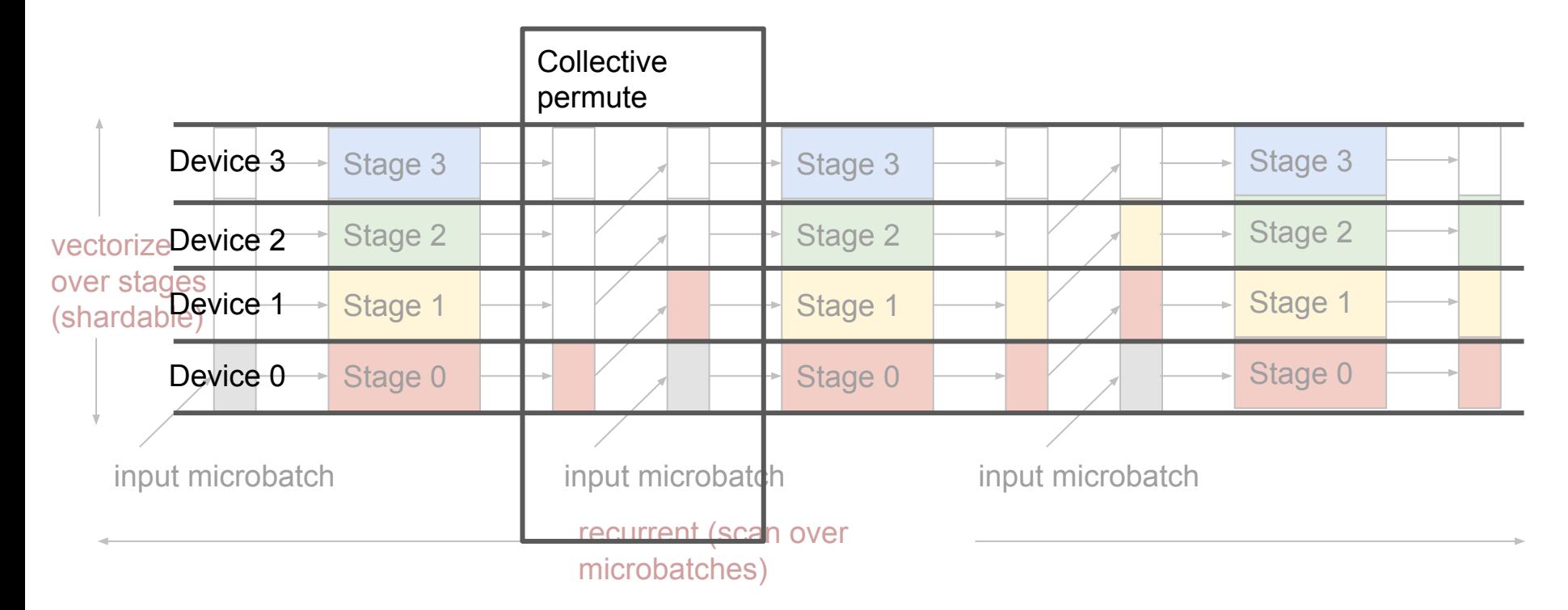

### GSPMD pipeline: communication performance

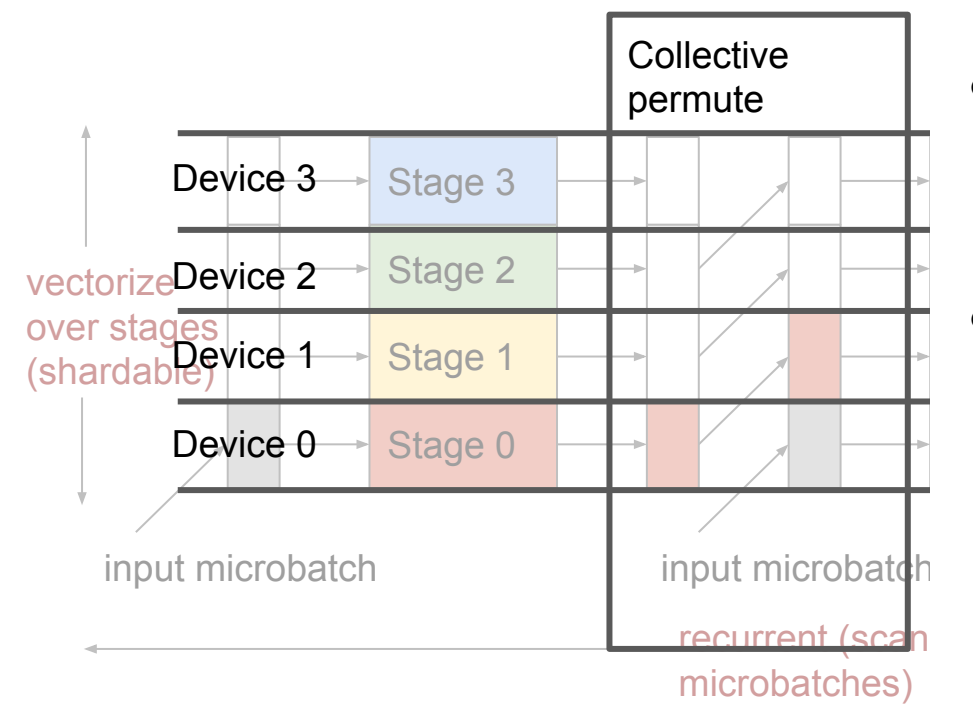

- overlap with stage compute • An optimized implementation can make the data transfer completely
- configurations, transfers can be done on either fast interconnects or host Depending on the backend and mesh networks

# GSPMD pipeline: limitations and advantages

Obvious limitation: supports only homogeneous pipeline stages. However, it is more useful than one might think

- Transformer-like models are all supported, and they are the majority of recent large models
- Encoder-decoder models are also supported

Advantages:

- Modularity. Pipeline parallelism can be easily applied to part of the model.
- Reuses existing optimizations for single-core programs
	- JAX selected recompute ("rematerialization")
	- XLA optimizations on loops
- Simplicity. Does not require new capabilities from low-level systems.
- Trivial to support weights shared across stages. E.g., shared softmax and embedding weights.

# GSPMD pipeline: modularity

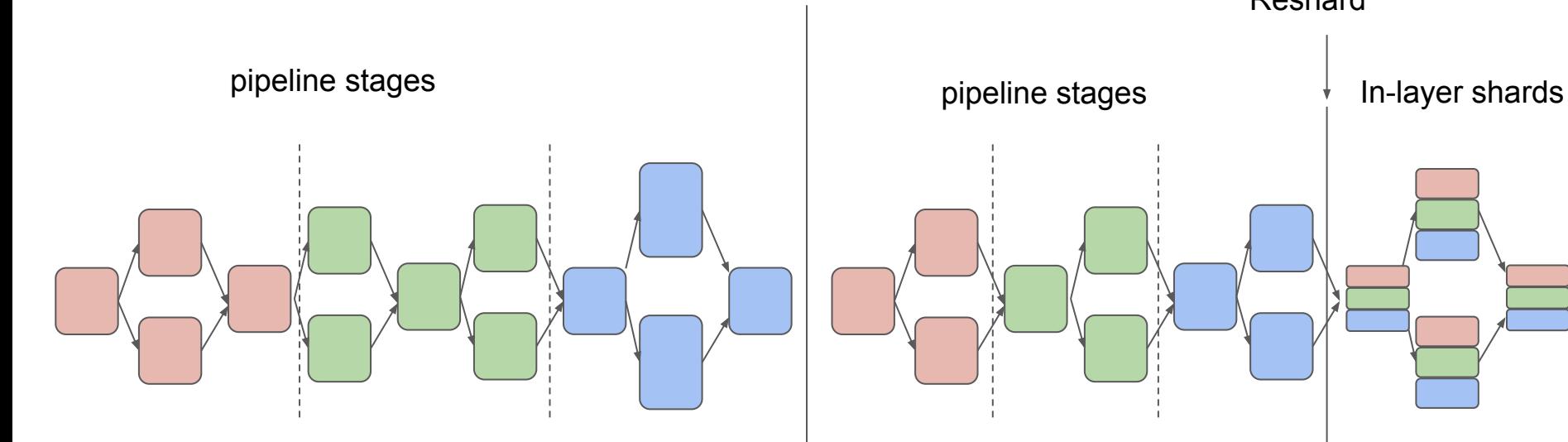

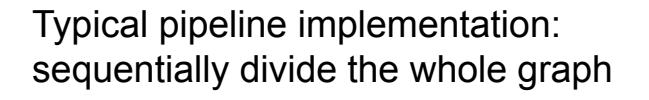

GSPMD pipeline is a local configuration on a subgraph

Reshard

### GSPMD pipeline implementation and usage

A wrapper layer in a modular model library. Implemented in two public libraries: Lingvo (TensorFlow) and PAX/Praxis (JAX). They each include 2 pipeline schedules optimized for small- and large-batch cases. Example usage:

```
# Stage definition
TransformerLayerHParams (...)# Set up pipeline
pipelined_layer_ params = pipeline.LayerwiseShardablePipelined .HParams(
         name= 'pipeline',
        num stages=4,
        singile stage body= one stage params )
```

```
# Sharding on the stage dimension
params.stages = ['stages']
```
### Implemented pipeline schedules

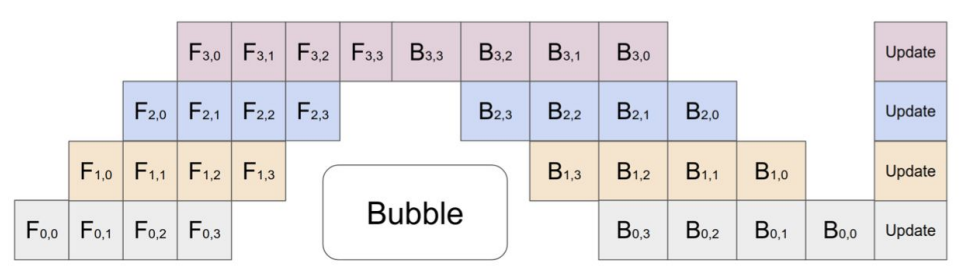

GPipe. Large bubble ratio, good for large-batch cases.

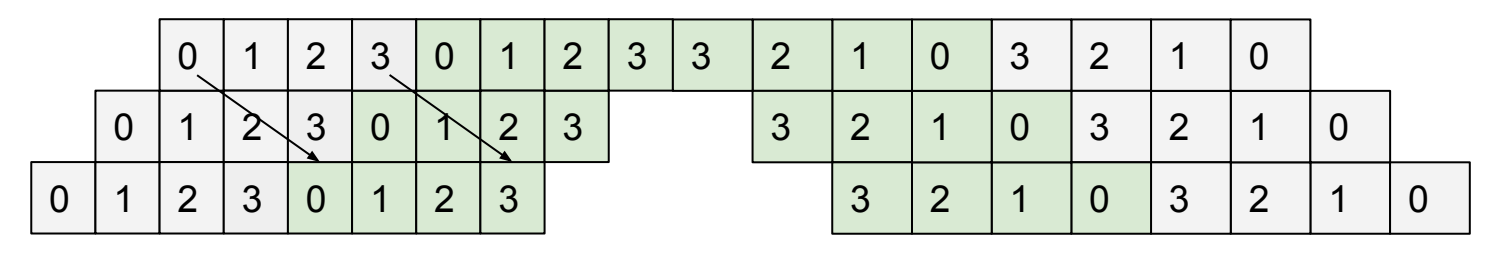

Forward Backward

Circular. Smaller bubble ratio, good for small-batch cases.

● Interleaved layer assignment. 4-stage, 2-way circular schedule shown above. Similar ideas have been used for GPUs outside Google (e.g., new Megatron paper in 2021)

#### Parti use case: modular pipeline + sharding

[Parti](https://parti.research.google/) is a text-to-image model using Transformer encoder-decoder architecture.

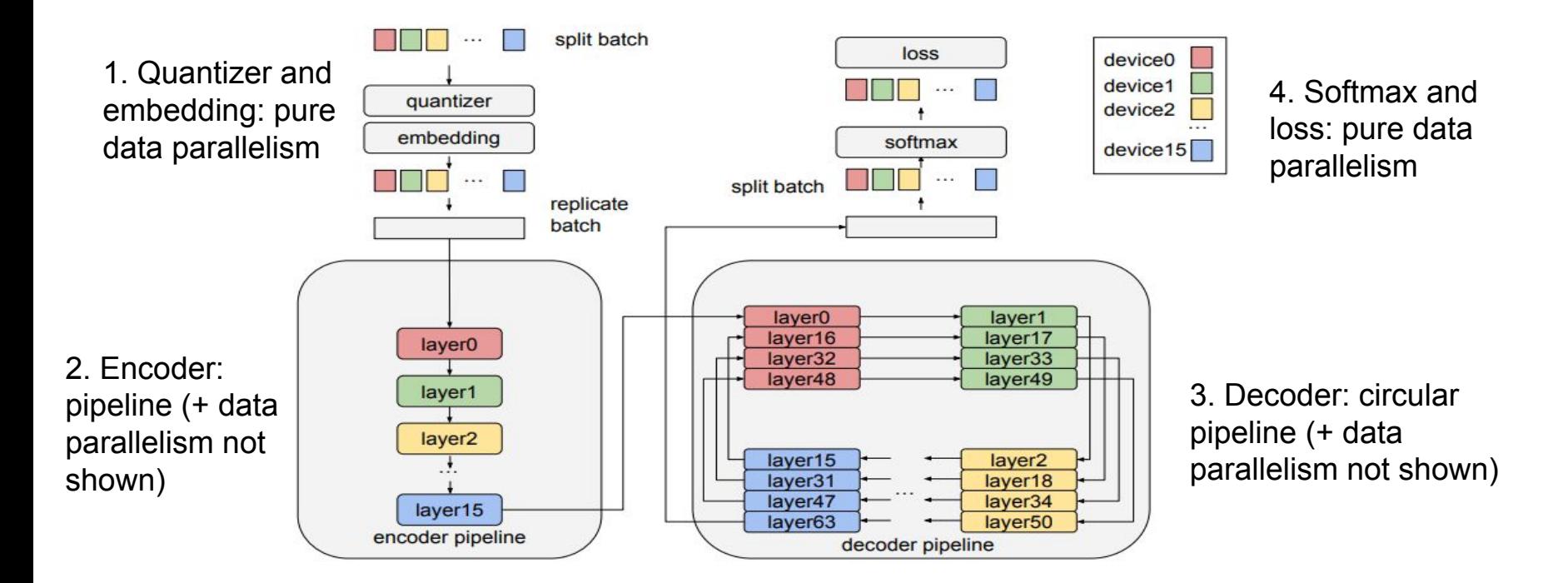

# Parti use case: modular pipeline + sharding

- Modularity
	- pipeline parallelism is local to a subcomponent
- Performance
	- perfect load balancing across stages by not including other layers into the pipeline
	- Circular pipeline schedule dramatically reduces the bubbles
- **•** Flexibility
	- switching between data- and pipeline-parallelism

### GSPMD takeaways

- Parallelism is a layer-local property. Even pipelining can be made modular.
- Avoid over-specialization: a group of techniques are achieved as merely different configurations.
- Non-intrusive APIs accelerates adoption. Parallelism is separated from user code to configurations and low-level optimizations.

- A good foundation is important: XLA HLO.
- Details matter as much as high-level designs: need to solve tricky problems like how to partition a convolution and a slice op.